# **TLT-2H GPS/GSM Vehicle Tracker**

# manual by**www.mastergeo.com**

### **INFORMATION:**

 This device is a remote transmitter of geographical coordinates (latitude, longitude) using the GSM cellular network. Allows the tracking of vehicles through the site www.mastergeo.com.

 First, you need to buy a chip (SIM Card), preferably prepaid, enable it and add credits. Make sure that your line provides the data service (GPRS, EDGE or 3G). This tracker is dual-band (900/1800Mhz), your cellular company should be one of these frequencies. **With the tracker off and very carefully** remove the back cover and insert the chip (SIM Card).

#### **WIRING DIAGRAM:**

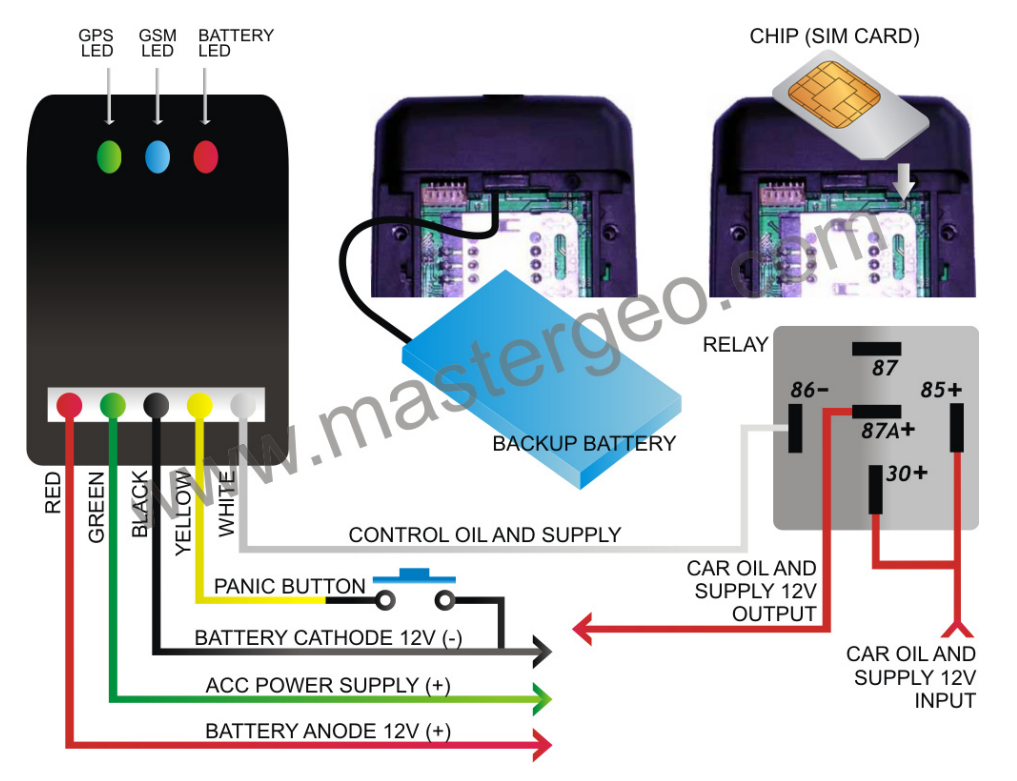

# **GREEN LED (GPS)** Off: no GPS signal

Flashing: GPS position located

#### **BLUE LED (GSM)**

 Constant lighting: no GSM signal or without chip (SIM Card) Flash once interval 8s: GSM receiver work well and standby Flash quickly:in GSM connection

Once installed, go to www.mastergeo.com and login with your user and password. Create a user if you do not have. All options and configuration instructions will appear on your screen by clicking on Add new tracker.

### **COMMENTS:**

When the vehicle key puts in the ACC position, the green line will examine the 12V voltage, the tracker will open the charge function automatically.

The installation of the fuel supply cut is optional.

## **POSITIONING THE TRACKER:**

 The correct placement of the tracker in the vehicle is of vital importance for the functioning of the tracking.

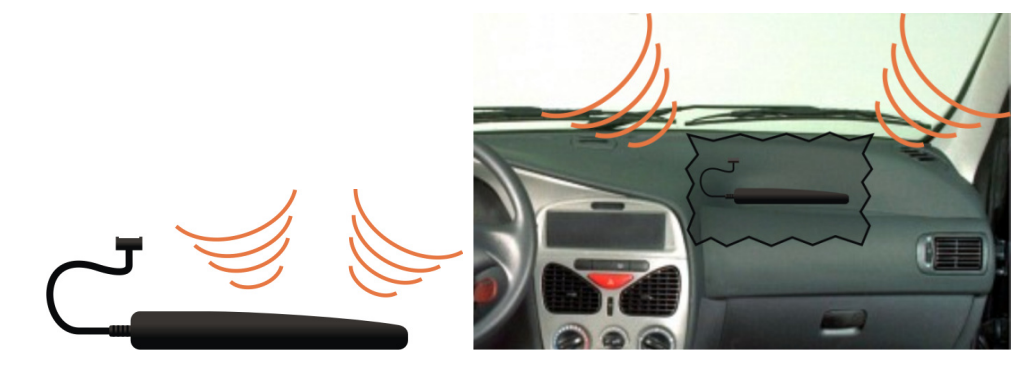

 The tracker should be fixed on the top side (with LEDs) facing up, to "looking at the sky." Always add silicone glue or tape double-sided at the base of the equipment.

 The device may be embedded in pieces of plastic, for example within the instrument panel. Should always be observed if there is no obstruction metal on it. You can also install in other locations on the vehicle, preferably near the glass.

 It is important to ensure that the device is not fixed in metal parts of the vehicle and should be fixed preferably in the plastic. To avoid noise in the sound system, should be situated away from the radio and radio antenna.

**RED LED (POWER)**  Constant lighting: charging Fast flashing: low power